<span id="page-0-0"></span>**Adobe Photoshop 2021 (Version 22.5) Incl Product Key (April-2022)**

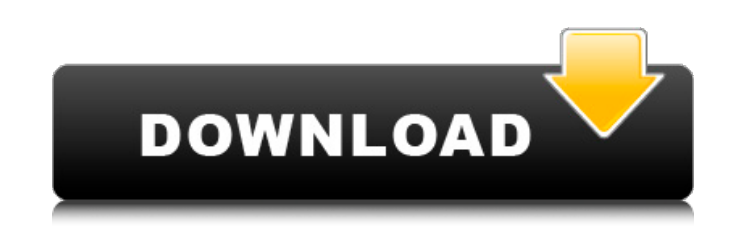

# **Adobe Photoshop 2021 (Version 22.5) Crack+ With Key Download [Mac/Win] [Updated-2022]**

You can download Adobe Photoshop CS4 from the CD that accompanied this book, but I suggest you use the boxed version available on the CD-ROM instead because it offers much more. Playing with the different views of Photosho can view your photo as layers (the default view for most people), as a composite (a.k.a. clipping path, a.k.a. uatermark) image, or in a preview. Here's a quick reference for the different types of views in Photoshop. I ta one you want to work on, and edit it. You can toggle between the different view modes by using the View drop-down list on the top-left of the workspace (refer to Figure 2-2). Just click the View drop-down list and choose y view modes. Layer view: With the Layers or Layer Tools command (the green eye icon) on top of the image, you can toggle between layer view and regular view. Just click the green eye to show the layers, and click the eye to In the workspace and select which stack you want to see. (See the following sections for more on stacks.) When you're creating layers, you can use Adobe's Auto-Blend Layers feature (refer to Figure 2-2). Click the Auto-Ble overview of your image. In addition to your layers, you can see your histogram and an area called info from where you can view the image's resolution and more. The preview that appears in this view mode (refer to Figure 2-

Photoshop tools Here we'll explain the essential Photoshop tools. Of course, there are a lot of other tools and features but they won't be covered. The basic toolbox Before you start editing an image, there are a few Photo you want to edit. To open the image, click the File menu and choose Open. The Open dialog box opens. The Open dialog box opens. The Open dialog box opens. Click the Open button. Photoshop Elements opens the image on a new I collbox. You can use the Toolbox as a quick way to access tools. You can drag any tool into the toolbox, where it appears. For example, drag Grab (a tool) into the toolbox. You can perform other tasks, like change the si with commands like Size > Fit, and Size > Zoom. Let's start with the toolbox. Click the small arrow at the right end of the toolbox. The menu appears. Click Fit in Window. The working area and the toolbox update to show th Color: Select a color and make the selected text bold and colored (highlighted). Cancel: Cancel any edits you have made, such as resizing the window. Clear Layer: Clear the current layer. Clone Layer: Create a copy of the clipboard is updated to include the entire image. You can paste the image to another document. Deselect: Deselect the image a681f4349e

#### **Adobe Photoshop 2021 (Version 22.5) Crack+ Full Version (Latest)**

#### **Adobe Photoshop 2021 (Version 22.5) Full Product Key Free Download For PC**

The BBC has apologised for its coverage of the 2011 riots. The corporation was widely criticised for its coverage of the week-long disturbances in August 2011. The Independent Press Standards Organisation said it accepted significant failure". The BBC's director of news standards Damian Collins said he accepted the ruling. "I accept the ruling to the extent that it is right and the BBC is sorry for the error which has been found," he said. has been simmering for more than two years since the BBC Trust ruled the broadcaster breached its editorial guidelines. The judgement followed the Newsnight programme's decision to show rioters throwing an Asian man out of incident but was also highly inflammatory and played a significant role in fuelling the toxic threat of violence in the days that followed," the report concluded. "Newsnight's editor broke the BBC's editorial guidelines in 2014, the BBC Trust upheld the Newsnight editor's right to broadcast the controversial picture at the time, but criticised the subsequent coverage of it on news programmes. The corporation, which apologised at the time and 2011 riots, the House of Commons debated whether the government had failed to investigate the growing number of black people who were dying at an alarming rate in police custody - despite a series of deaths at police stati Stoke Newington police station. The director of standards, David Lea, said the BBC had an obligation to report on the riots in a way that was factually accurate, and a "vastly greater"

## **What's New In?**

Coastal Geoparks and Dockspots Coastal Geopark is a body of people, organisations and institutions who promote the importance of natural, cultural and maritime heritage of the coasts of southern Brazil, within the frame of Coastal Geoparks were the preservation and promotion of the coastal space, through the greening of the sea and the coastal areas. The coastal areas would gradually recover from the negative effects of industrial exploitati reserve. Eighteen of these areas are part of the list of UNESCO World Heritage Sites: Agua do Artesanato The historic centre of São João da Barra, São Paulo State Barra da Tijuca and Sepetiba Itamaraca, Santa Catarina The Natal, Rio Grande do Norte State Trecadilho, Ribeira Grande, Rio Grande do Norte State Biology The offshore Doca do Carrapatelo Biological Reserve, owned by the National Institute of Amazonian Research (INPA), was declared Carrapatelo bay, about 60 km northeast of Porto Nacional city. It is a very important breeding area for the endangered giant manatee and is one of the largest nesting and foraging areas for the critically endangered green wonderful forest of the Atlantic Forest - a Brazilian ecosystem threatened by deforestation. Dockspots The Brazilian Institute of Geography and Statistics (IBGE) and the CNPq - MCT are in charge of the Geoparks and Dockspo

## **System Requirements:**

• Processor: Intel Pentium 4 2.4GHz / AMD Athlon™ 64 2.6GHz / AMD Athlon™ 64 FX 2.0GHz / AMD Phenom™ X2 545/AMD Phenom™ II X3 720/AMD Phenom™ II X4 940 • RAM: 1 GB • Graphics: Intel 945gm/AMD 955gm/AMD ATI/NVIDIA® 8600M GT

[http://amlakparleman.com/wp-content/uploads/2022/07/Adobe\\_Photoshop\\_Activation\\_Code\\_With\\_Keygen\\_Download\\_PCWindows.pdf](http://amlakparleman.com/wp-content/uploads/2022/07/Adobe_Photoshop_Activation_Code_With_Keygen_Download_PCWindows.pdf) <https://greenmedcross.com/2022/06/30/adobe-photoshop-2022-version-23-0-hacked-torrent-activation-code-free-download-mac-win/> [https://blooder.net/upload/files/2022/06/6NTLsf2WDhJePA667D1I\\_30\\_257da3d41cc8890e076974645d3da27c\\_file.pdf](https://blooder.net/upload/files/2022/06/6NTLsf2WDhJePA667D1I_30_257da3d41cc8890e076974645d3da27c_file.pdf) <https://thehomeofheroes.org/photoshop-cs5-free-pc-windows/> [https://esglaiart.es/wp-content/uploads/2022/06/Photoshop\\_2022\\_Version\\_2302.pdf](https://esglaiart.es/wp-content/uploads/2022/06/Photoshop_2022_Version_2302.pdf) [https://ictlife.vn/upload/files/2022/07/4ygxY4VT9rfXY9hvibWI\\_01\\_177850a1c8731b06d002ed5915b9a95d\\_file.pdf](https://ictlife.vn/upload/files/2022/07/4ygxY4VT9rfXY9hvibWI_01_177850a1c8731b06d002ed5915b9a95d_file.pdf) <http://www.bestbuytechnologie.com/?p=6562> <https://newzspy.com/photoshop-2022-version-23-2-hack-patch-free-mac-win/> <https://used-gensets.com/advert/adobe-photoshop-cs3-serial-number-and-product-key-crack-license-keygen-x64-updated-2022/> <https://www.cityofmethuen.net/sites/g/files/vyhlif886/f/uploads/mc12721.pdf> <https://marcsaugames.com/2022/06/30/adobe-photoshop-2021-version-22-0-0-keygen-only-pc-windows/> [https://www.vsv7.com/upload/files/2022/06/BadinC4IN3qTJbpEBD3u\\_30\\_3407cd8b8f3895426e59a00f66dd04cd\\_file.pdf](https://www.vsv7.com/upload/files/2022/06/BadinC4IN3qTJbpEBD3u_30_3407cd8b8f3895426e59a00f66dd04cd_file.pdf) [https://secureservercdn.net/198.71.233.44/7hj.be5.myftpupload.com/wp-content/uploads/2022/06/Photoshop\\_2021\\_Version\\_222.pdf?time=1656625479](https://secureservercdn.net/198.71.233.44/7hj.be5.myftpupload.com/wp-content/uploads/2022/06/Photoshop_2021_Version_222.pdf?time=1656625479) <https://digibattri.com/wp-content/uploads/2022/07/zurval.pdf> [https://www.promorapid.com/upload/files/2022/07/qgNvsUGZzGkEXxpUmHPW\\_01\\_177850a1c8731b06d002ed5915b9a95d\\_file.pdf](https://www.promorapid.com/upload/files/2022/07/qgNvsUGZzGkEXxpUmHPW_01_177850a1c8731b06d002ed5915b9a95d_file.pdf) <https://burewalaclassified.com/advert/adobe-photoshop-cs5-crack-patch-keygen-full-version-latest/> <https://www.careerfirst.lk/sites/default/files/webform/cv/raybird53.pdf> <http://ideaboz.com/?p=30348> [https://www.infoslovakia.sk/wp-content/uploads/2022/07/Adobe\\_Photoshop\\_CS4.pdf](https://www.infoslovakia.sk/wp-content/uploads/2022/07/Adobe_Photoshop_CS4.pdf) [/wp-content/uploads/2022/06/Photoshop\\_2022\\_Version\\_2341\\_Patch\\_full\\_version\\_\\_For\\_Windows.pdf](#page-0-0)